## Exercícios VC

Parte 2

In Fig. P3.41 the vane turns the water jet completely around. Find an expression for the maximum jet velocity  $V_0$  if the maximum possible support force is  $F_0$ .

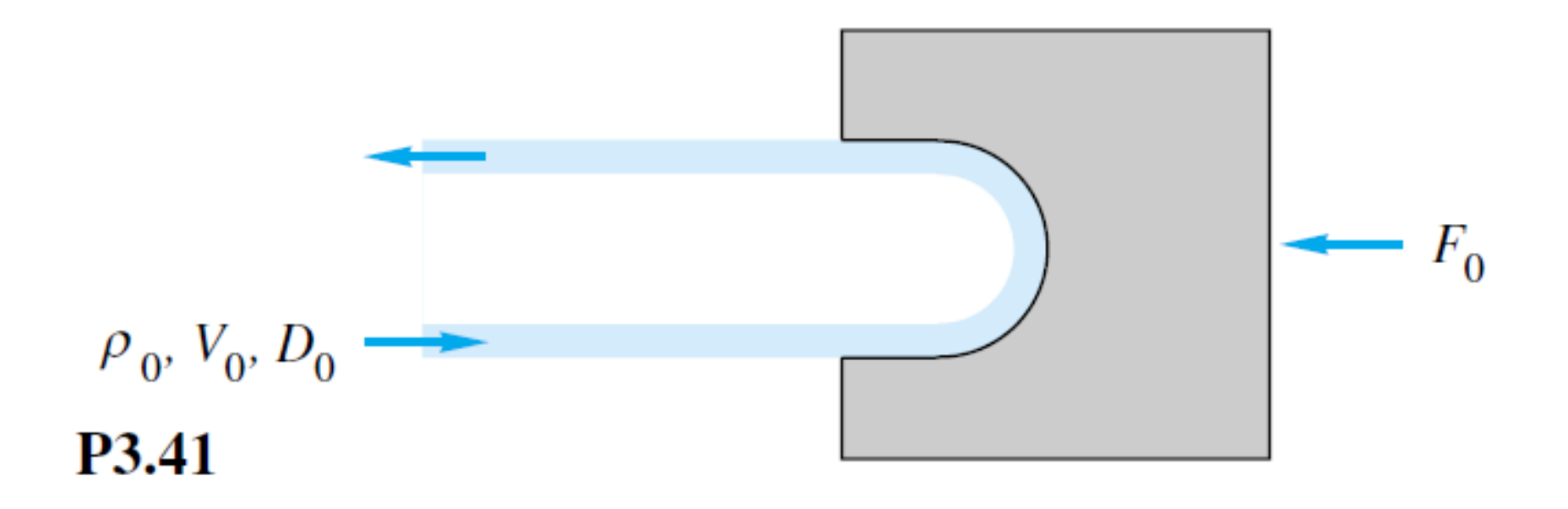

The jet engine on a test stand in Fig. P3.50 admits air at 20<sup>o</sup>C and 1 atm at section 1, where  $A_1 = 0.5$  m<sup>2</sup> and  $V_1 =$ 250 m/s. The fuel-to-air ratio is 1:30. The air leaves section 2 at atmospheric pressure and higher temperature, where  $V_2 = 900$  m/s and  $A_2 = 0.4$  m<sup>2</sup>. Compute the horizontal test stand reaction  $R_x$  needed to hold this engine fixed.

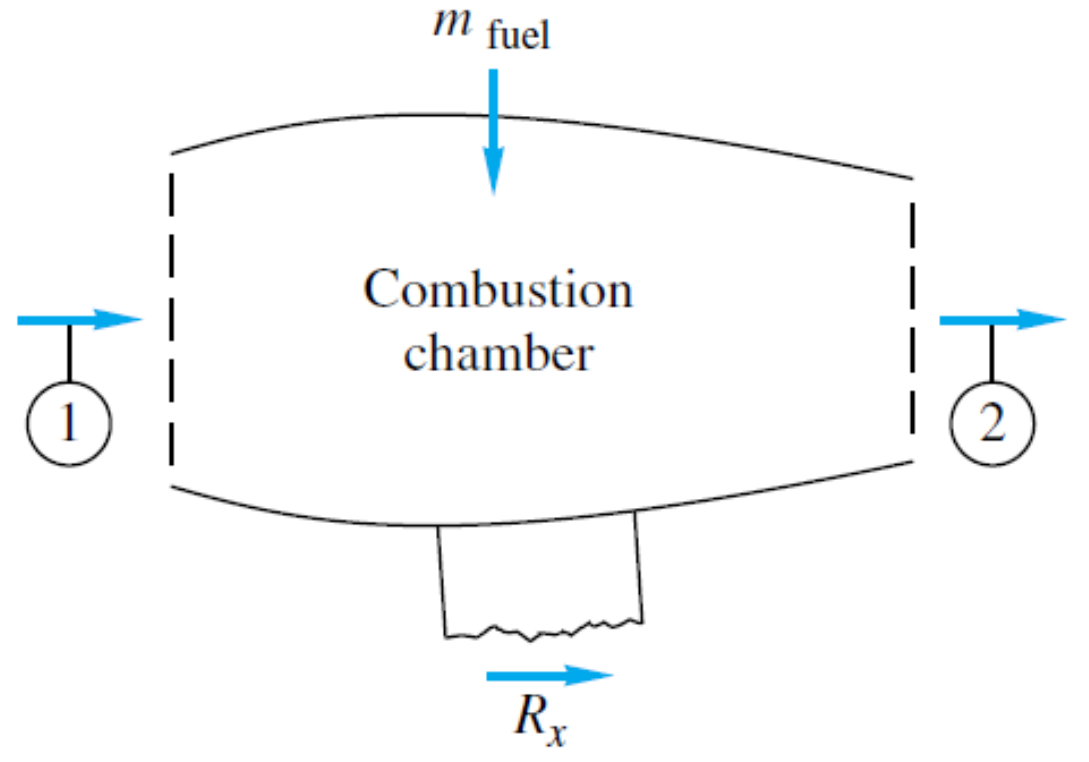

Water at  $20^{\circ}$ C flows through a 5-cm-diameter pipe which has a  $180^{\circ}$  vertical bend, as in Fig. P3.43. The total length of pipe between flanges 1 and 2 is 75 cm. When the weight flow rate is 230 N/s,  $p_1 = 165$  kPa and  $p_2 = 134$  kPa. Neglecting pipe weight, determine the total force which the flanges must withstand for this flow.

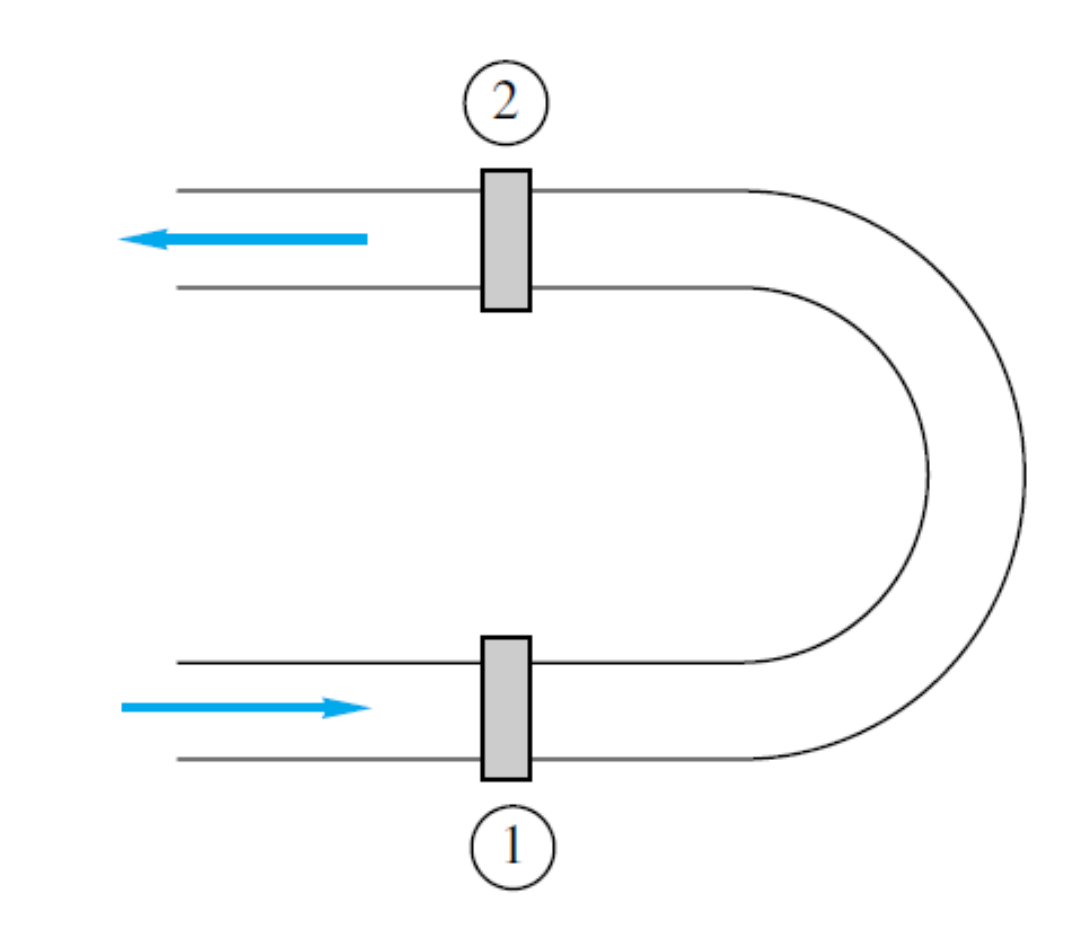

P3.43

Water at  $20^{\circ}$ C flows through the elbow in Fig. P3.60 and exits to the atmosphere. The pipe diameter is  $D_1 = 10$  cm, while  $D_2 = 3$  cm. At a weight flow rate of 150 N/s, the pressure  $p_1 = 2.3$  atm (gage). Neglecting the weight of water and elbow, estimate the force on the flange bolts at section 1.

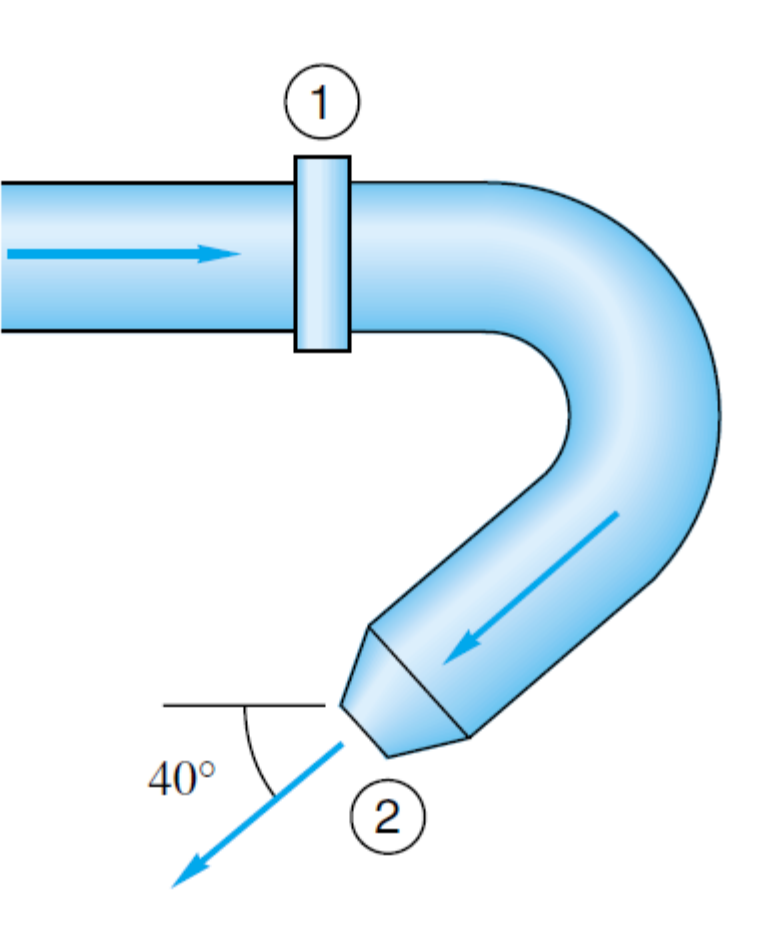

P3.60

The 6-cm-diameter 20°C water jet in Fig. P3.64 strikes a plate containing a hole of 4-cm diameter. Part of the jet passes through the hole, and part is deflected. Determine the horizontal force required to hold the plate.

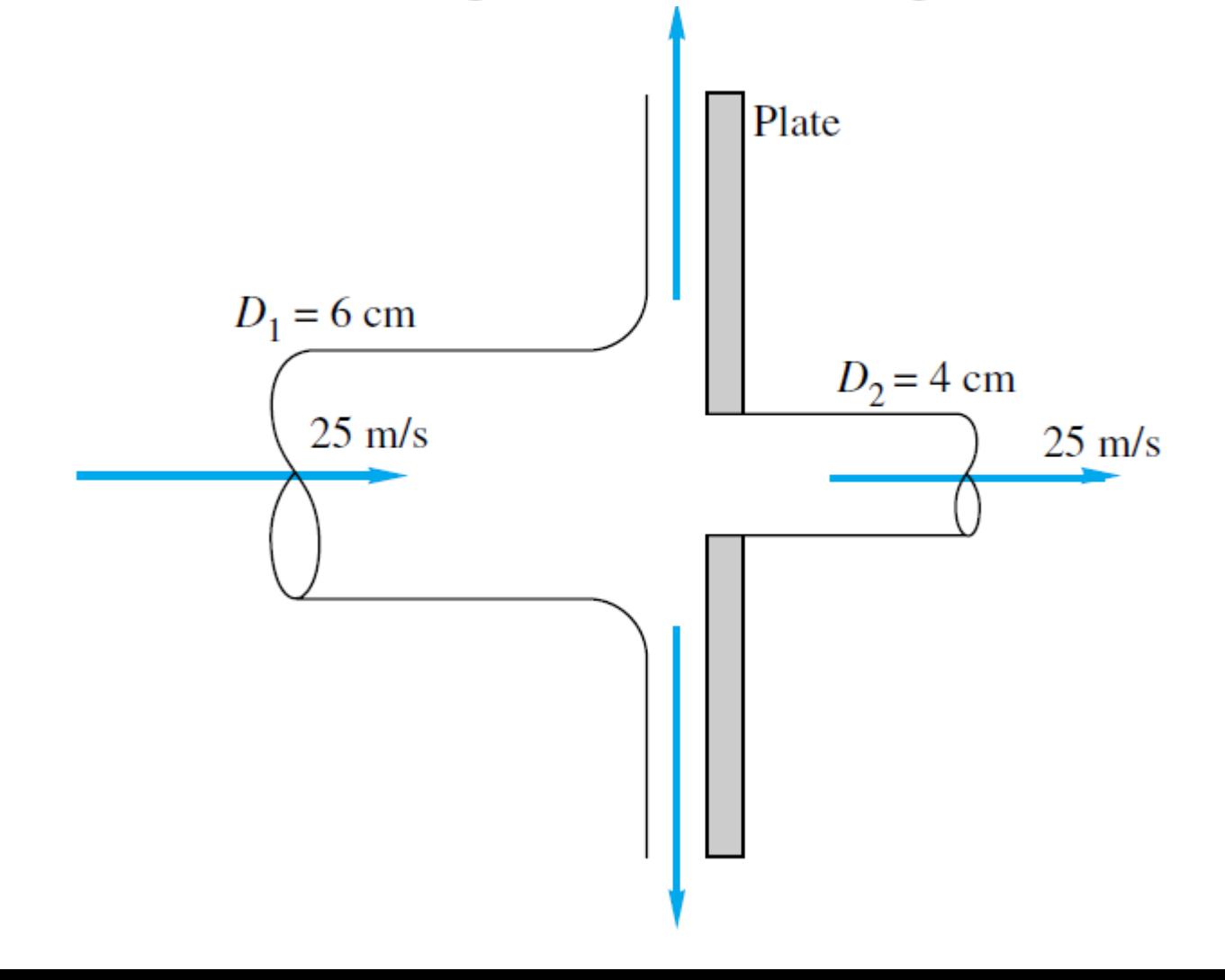

The rocket in Fig. P3.68 has a supersonic exhaust, and the exit pressure  $p_e$  is not necessarily equal to  $p_a$ . Show that the force  $F$  required to hold this rocket on the test stand is  $F = \rho_e A_e V_e^2 + A_e (p_e - p_a)$ . Is this force F what we term the *thrust* of the rocket?

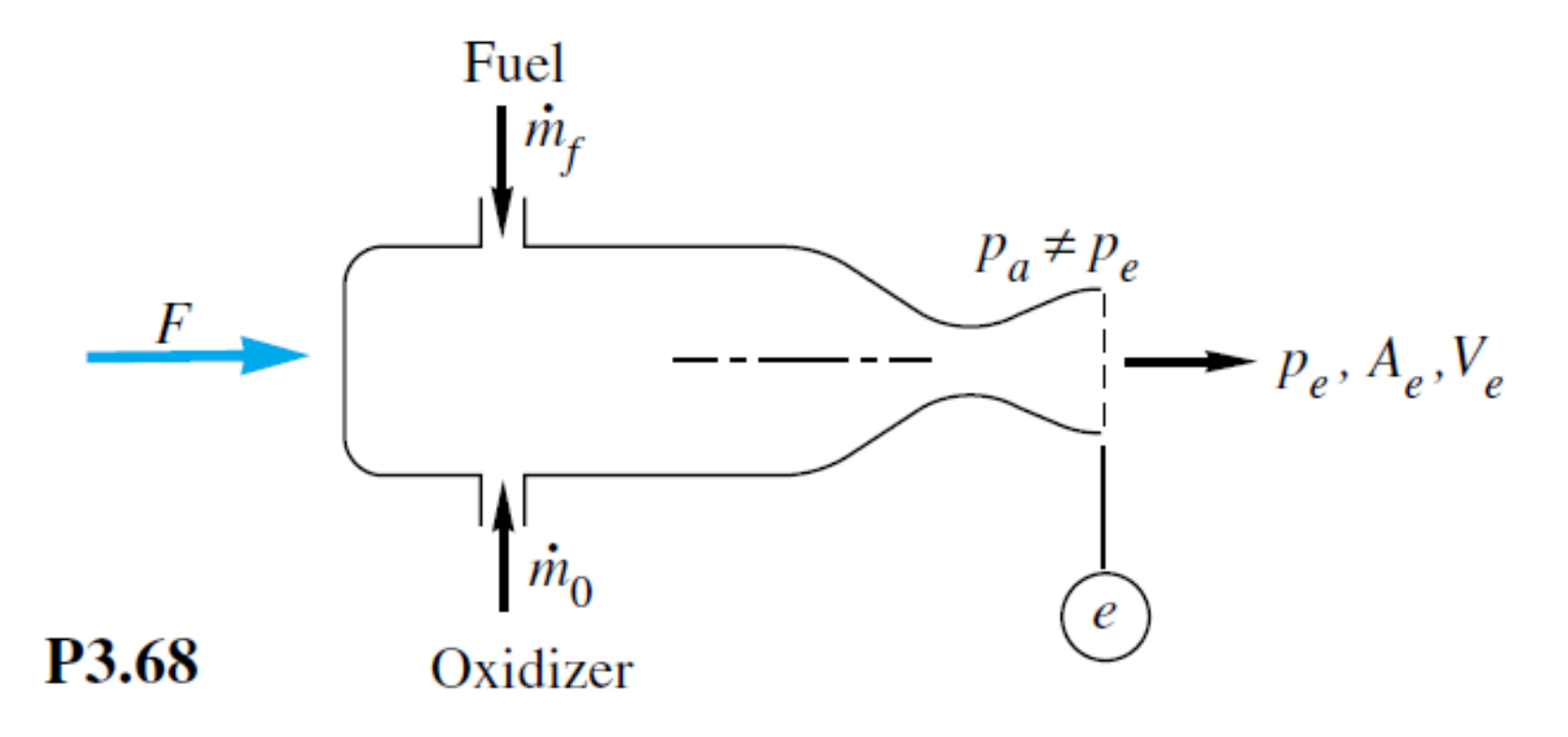

A classic example of an accelerating control volume is a rocket moving straight up, as in Fig. E3.12. Let the initial mass be  $M_0$ , and assume a steady exhaust mass flow *m* and exhaust velocity  $V_e$  relative to the rocket, as shown. If the flow pattern within the rocket motor is steady and air drag is neglected, derive the differential equation of vertical rocket motion  $V(t)$  and integrate using the initial condition  $V = 0$  at  $t = 0$ .

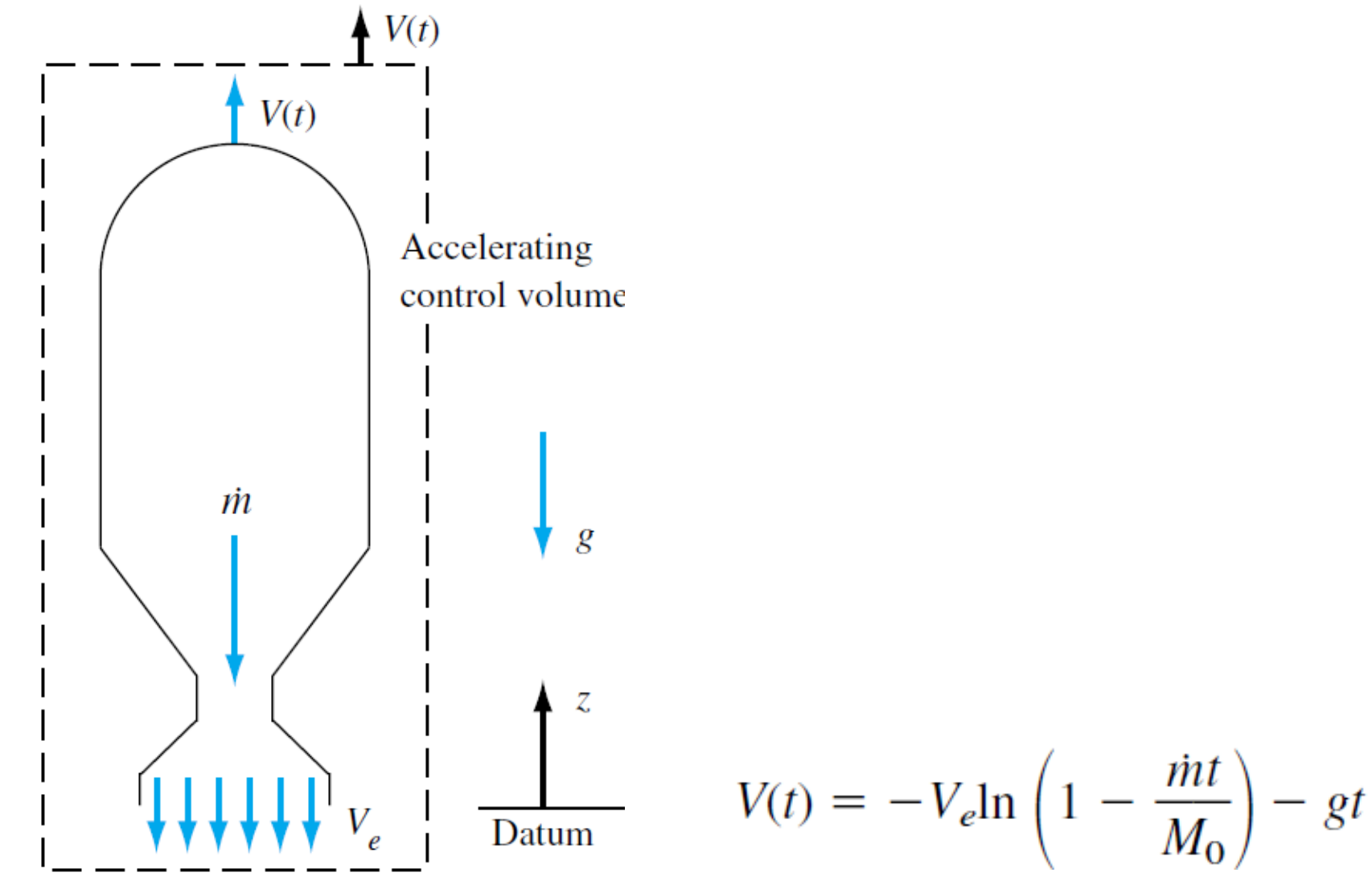